# 18th Annual IEEE Ottawa Robotics Competition 18e Compétition annuelle de robotique d'Ottawa d'IEEE

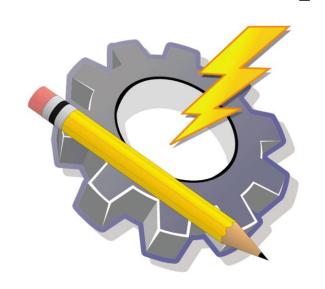

Micro:bit Basics

#### **About Micro:bit**

- Microcontroller developed by the BBC
- Designed to be easy and fun to program
  - Tutorials: <a href="https://microbit.org/">https://microbit.org/</a>
  - Documentation:<a href="https://makecode.microbit.org/docs">https://makecode.microbit.org/docs</a>
- Requires 3 AAA batteries as a power source
- Has a Bluetooth connectivity, compass, accelerometer, and uses the front LEDs as light sensors

#### Sensors on the Micro:bit

| Code Reference(s) | Description                              |
|-------------------|------------------------------------------|
| light level       | "Light sensor" (front LEDs)              |
| temperature       | "Temperature sensor" (processor's temp)  |
| Button A/B        | A/B buttons on LED side of the micro:bit |

Would recommend against using the compass and accelerometer in developing the challenge since this is for younger kids.

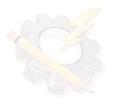

## DFRobot Maqueen Kit

- Kit that includes:
  - Wheels and roller (movement)
  - Ultrasonic sensor (distance detection)
  - Infrared sensors (black/white line detection)
  - Various coloured LEDs
- Micro:bit commands the kit's movement and is placed behind the ultrasonic sensor (LED side facing the front)

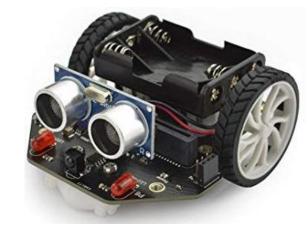

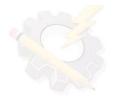

#### Ports on DFRobot Maqueen Kit

| Code Reference(s) | Description                         |
|-------------------|-------------------------------------|
| M1                | Left motor                          |
| M2                | Right motor                         |
| PatrolLeft / P13  | Left IR sensor                      |
| PatrolLeft / P14  | Right IR sensor                     |
| LEDLeft / P8      | Left red LED (front)                |
| LEDRight / P12    | Right red LED (front)               |
| Sensor unit       | Ultrasonic sensor                   |
| P15               | Multi-coloured LEDs under the robot |
| P0                | Sound sensor                        |

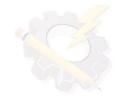

## Notes on Motors/Sensors/LEDs

| Part                | Notes                                                                                        |
|---------------------|----------------------------------------------------------------------------------------------|
| Motors              | CW – forward, CCW – backwards<br>0 – nowhere, 255 – full speed                               |
| IR sensors          | 0 – black, 1 – everything else                                                               |
| Multi-coloured LEDs | You must add the Neopixel extension to the project.<br>Custom RGB colours are also possible. |
| Sound               | Mute vs. not mute                                                                            |

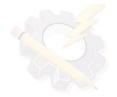

#### Programming with Micro:bit

- Coding is done here:
   <a href="https://makecode.microbit.org/">https://makecode.microbit.org/</a>
- Can be programming in blocks or JS
- Students can save the code (as backup) and import the code to other computers
- Code can be downloaded straight to the micro:bit or drag and dropped onto it
- The Micro:bit has <u>limited</u> memory!

### Programming with Micro:bit

- To work with the Maqueen kit, we do need to add an extension (use the Gear icon on the top right corner when starting a project to add)
- Library link:

https://github.com/DFRobot/pxt-maqueen

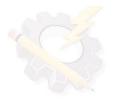

# Coding Example: Line Following

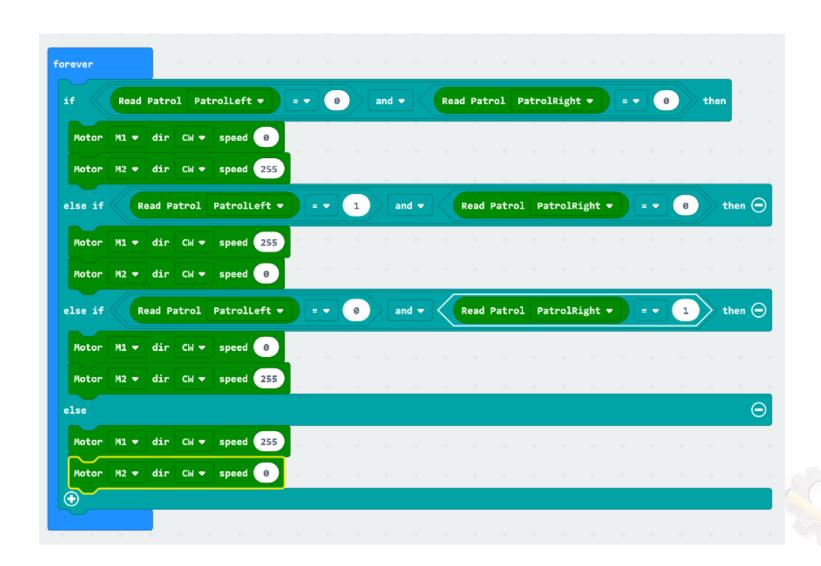

#### Coding Example: Obstacle Detection

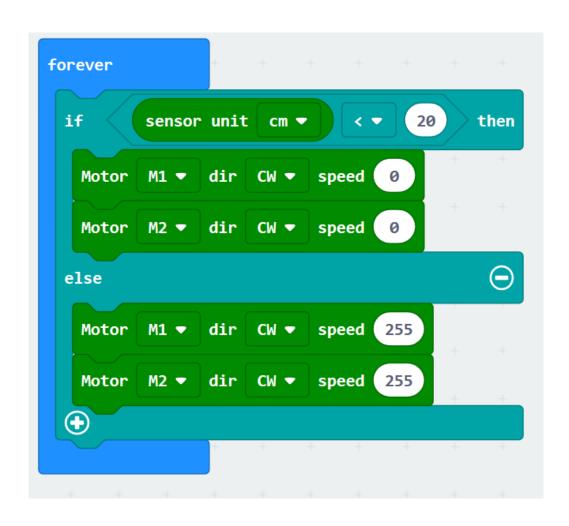

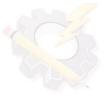

#### Coding Example: Follow Bright Light

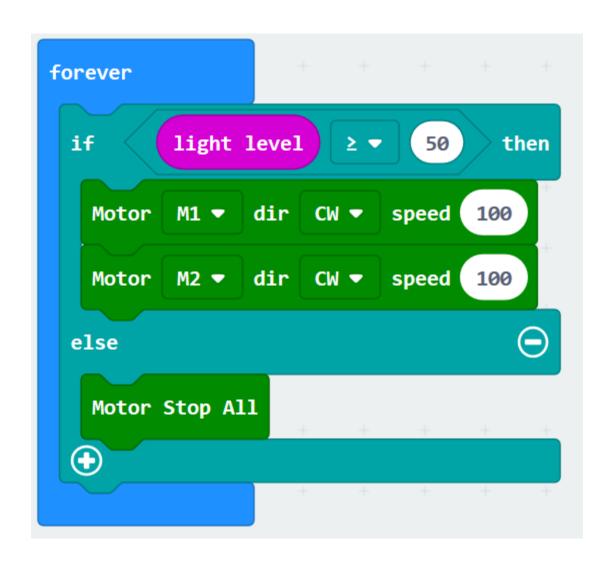

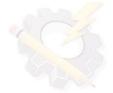

## Coding Example: LEDs

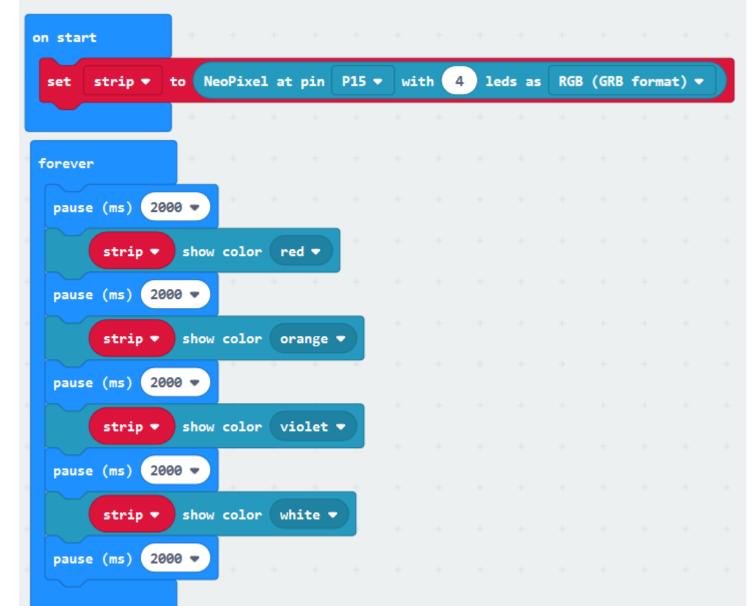